Versión: 8

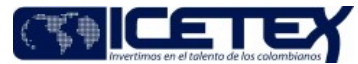

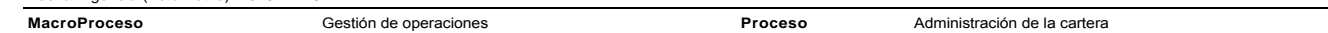

#### Contenido

#### 1. OBJETIVO

Condonar total o parcialmente el valor de la obligación que presenta el beneficiario en la cartera, una vez ha finalizado la etapa de estudios, siempre y cuando cumpla con los requisitos establecidos en el Reglamento Operativo del fondo, mediante el cual recibió el apoyo económico para su crédito educativo.

#### 2. ALCANCE

Inicia con la solicitud de condonación recibida por el beneficiario o aprobación de condonación por parte del constituvente, hasta la entrega del acto administrativo al Grupo de Operaciones con su respectivo almacenamiento documental en el expediente del convenio.

#### 3. DEFINICIONES

- Beneficiario: Persona natural o jurídica a la que el ICETEX le adjudicó un crédito educativo.
- Canales de Atención: Medios de comunicación dispuestos para recibir, atender y solucionar en primer nivel las solicitudes y trámites de los grupos de interés del ICETEX
- $\ddot{\phantom{0}}$ Canales Digitales: Canal de atención que recibe y gestiona las solicitudes y trámites que ingresan por los medios digitales (WhatsApp, chat, salas virtuales Modo On, Video Atención, Redes sociales del Icetex, Ventana Digital) dispuestos o definidos por el ICETEX.
- Condonación: Acto mediante el cual se exonera total o parcialmente al beneficiario de su obligación de pagar el crédito educativo previo cumplimiento de requisitos establecidos en el Reglamento Operativo del Fondo
- Constituvente: Persona natural o iurídica que aporta recursos para la constitución de un fondo en administración mediante la celebración de un contrato o convenio con un obietivo determinado.  $\bullet$
- Convocatoria: Llamado público, abierto o cerrado, por medio del cual se invita o convoca a las personas interesadas en aplicar a un crédito educativo por medio del fondo, y se les da a conocer los lineamientos aplicables para el periodo durante el cual se encuentre vigente dicho llamado, así como los términos y condiciones de los créditos que sean otorgados en dicho periodo.
- Condonación Parcial: Exoneración que se realiza a parte del saldo que presenta la obligación que presenta el beneficiario, al término de cada periodo académico, previo al cumplimiento de los requisitos establecidos en el Reglamento Operativo del Fondo.
- Condonación Total: Exoneración que se realiza a la totalidad del saldo que presenta la obligación del beneficiario, al término del periodo académico financiado, previo al cumplimiento de los requisitos establecidos en el Reglamento Operativo del Fondo.
- Escalonamiento: Consiste en direccionar a las áreas del ICETEX las solicitudes que no pueden ser resueltas directamente por los canales de atención
- Fondo en Administración: recursos de terceros que administra el ICETEX y que provienen de personas naturales y/o jurídicas de carácter público y/o privado, nacionales y/o extranjeras, tales como, administraciones del orden territorial o nacional, entidades del sector solidario y/o sector privado. El fondo en administración se materializa por medio de un contrato o convenio cuyo objeto se encuentra relacionado con la inversión en el acceso, permanencia y graduación de una población específica en el sistema educativo.
- Fondo Especial de Créditos Educativos de Comunidades Negras FECECN: mecanismo por medio del cual se facilita el acceso, la permanencia y la graduación de estudiantes de las Comunidades Negras, Afrocolombianas, Raizales y Palenqueras al Sistema de Educación Superior, a fin de garantizarles el derecho a tener igualdad de oportunidades en relación con el resto de la sociedad colombiana.
- IES: Institución de Educación Superior (Universidades, Instituciones Universitarias o Escuelas Tecnológicas, Instituciones Tecnológicas o Instituciones Técnicas Profesionales) con las cuales el ICETEX, adelanta parte de la gestión del portafolio de productos
- Reglamento Operativo: Documento que es parte integral del contrato o convenio donde se describe toda la operatividad que se debe desarrollar para lograr cumplir con el objeto del fondo de acuerdo con el convenio suscrito. Para efectos de este procedimiento, el mismo establece los requisitos de condonación.

# 4. CONDICIONES GENERALES

- Los casos pueden ser recibidos a través de los canales de atención establecidos por la Entidad, a excepción del canal telefónico, dado que, el beneficiario debe radicar la solicitud de condonación mediante un documento escrito y debidamente firmado para formalizar el requerimiento. Por tal motivo, no es posible hacer recepción de los anexos vía telefónica a lo cual el asesor le indicara al beneficiario, que radique la petición a través de los segmentos digitales.
- Es fundamental que los asesores verifiquen la trazabilidad en el "Sistema de Administración de Clientes"o en la herramienta designada por el proveedor para la omnicanalidad. Esto asegura que no exista un caso ya creado y abierto bajo la misma tipología de atención, evitando así la duplicación en el registro de casos en el sistema.
- Los plazos de radicación y requisitos de condonación se encuentran establecidos en el Reglamento Operativo de cada Fondo.
- El tiempo del trámite de condonaciones de los Fondos en Administración es de sesenta (60) días hábiles, contados a partir de la radicación de la totalidad de documentos requeridos por parte del beneficiario al ICETEX.
- Serán susceptibles de condonación aquellos Fondos en Administración que establezcan dicha condición en el Convenio
- La tipificación del caso se deberá realizar de acuerdo con lo estipulado en el Árbol de Tipificación de la entidad.
- Los casos deberán ser remitidos a la Vicepresidencia de Fondos en Administración conforme a lo establecido en la Matriz de Escalamiento de la entidad.
- · Para las solicitudes de condonación realizadas por beneficiarios del Fondo de Comunidades Negras, el asesor de atención al usuario deberá validar a través del sistema de crédito y cartera o los sistemas de información dispuestos por la entidad, el último giro realizado al beneficiario con el fin de identificar la persona a la cual deberá escalar el caso, así:

Escenario 1: El último giro realizado al crédito corresponde al periodo 2022-1 o antes, deberá escalarse el caso al profesional de peticiones de la Vicepresidencia de Fondos en Administración

Escenario 2: El último giro realizado al crédito corresponde al periodo 2022-2 o posteiror, deberá escalarse el caso al Asesor Comercial Regional de la Vicepresidencia de Fondos en Administración

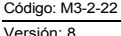

Condonaciones de Fondos en Administración.

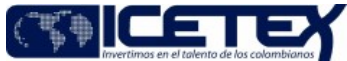

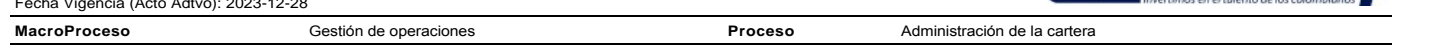

Nota: La consulta y verificación se debe hacer a través del documento de identidad del beneficiario para que se pueda acceder a la información e ingresar al crédito del Fondo de Comunidades Negras que tenga áctivo el beneficiario y consultar el municipio y departamento del programa que cursa, así, como el último periodo girado.

Los Comités Asesores Regionales tendrán competencia en la jurisdicción que actúan las Direcciones Territoriales del ICETEX, según la siguiente distribución por zonas:

- ORIENTE: Cesar, Norte de Santander, Santander, Arauca y Casanare
- NORTE: La Guajira, Magadelena, Atlántico, Córdoba, Sucre, Bolívar, San Andres y Prividencia y Santa Catalina.
- NOROCCIDENTE: Chocó, Antioquia, Caldas, Risaralda y Quindio.
- SUROCCIDENTE: Valle del Cauca, Cauca, Nariño y Putumayo.
- CENTRO: Cundinamarca, Boyacá, Tolima, Huila, Meta, Vichada, Guainia, Guaviare, Caquetá, Vaupés, Amazonas y el Distrito Especial de Bogotá, D.C.

#### 5. DESCRIPCIÓN

# 5.1 DIAGRAMA DE FLUJO

(No aplica)

#### 5.2 ACTIVIDADES

¿La solicitud de condonación la realiza el beneficiario o el constituyente?

- · Si la solicitud de condonación la realiza el beneficiario, inicia con la actividad 5.2.1
- Si se recibe aprobación de condonación por el constituyente continúa con la actividad 5.2.14

## **Reneficiario**

5.2.1. Realiza solicitud de condonación en el canal dispuesto por la entidad, adjuntando los documentos soporte de acuerdo con lo establecido en el Reglamento Operativo del Fondo del cual es beneficiario.

## Asesor de Atención al Usuario/Proveedor de Atención al Usuario

5.2.2. Verifica en el "Sistema de Administración de Clientes" y en el aplicativo de cartera, si el beneficiario ha presentado previamente solicitudes de condonación o ha recibido beneficios de condonación con antelación

Se han registrado solicitudes de condonación por parte del beneficiario con anterioridad o el beneficiario ha recibido el beneficio de condonación?

- Si, continúa con la actividad 5.2.3.
- No, continúa con la actividad 5.2.4.
- 5.2.3. Genera respuesta en el aplicativo de atención al usuario informando al beneficiario la existencia de una solicitud previa de condonación, la cual se encuentra en trámite, o indicando la fecha en la cual se emitió el acto administrativo de condonación, en el caso de que se haya aplicado la condonación. Finaliza el procedimiento.
- 5.2.4. Valida que los documentos recibidos del beneficiario correspondan con los requeridos en el Reglamento Operativo del Fondo, esta información será consultada en la herramienta dispuesta por la Vicepresidencia de Fondos en Administración para tal fin.

¿Los documentos coinciden con los requisitos establecidos en el Reglamento Operativo?

- · Si, continúa con la actividad 5.2.5
- No. continúa con la actividad 5.2.7

#### Profesional de Atención OPAS o Asesor Regional / Vicepresidencia Fondos en Administración

5.2.5. Valida la información de graduación del beneficiario conforme lo reportado en el Sistema Nacional de Información de la Educación Superior – SNIES. La información que se debe consultar es fecha de graduación, programa e institución de educación superior.

¿El beneficiario se encuentra reportado como graduado en el SNIES y la información de programa e IES coincide?

- Si, continúa con la actividad 5.2.6.
- No, continúa con la actividad 5.2.7
- 5.2.6. Genera la radicación de la solicitud conforme la tipificación establecida para condonaciones, escalando el caso según la matriz de Tipificación y Escalonamiento y lo direcciona al Profesional de la Vicepresidencia de Fondos en Administración, a través del del aplicativo "Sistema de Administración de Clientes". Continua con la actividad 5.2.8. Nota: Los documentos soporte que respaldan el caso escalado a la Vicepresidencia de Fondos en Administración, deberán venir consolidados en un único documento en formato PDF.
- 5.2.7. Da respuesta al beneficiario con la retroalimentación de subsanación o rechazo de condonación, cierra el caso y finaliza el procedimiento.
- 5.2.8. Recibe la solicitud remitida a través del aplicativo Sistema de Administración de Clientes.

5.2.9. Verifica que los documentos allegados estén completos y que la información sea consistente de acuerdo con lo establecido en el Reglamento Operativo del fondo.

¿Los documentos cumplen los requisitos establecidos en el Reglamento Operativo?

- Si, continúa con la actividad 5.2.10.
- No. continúa con la actividad 5.2.11.
- 5.2.10. Remite al Profesional Gestor del Fondo la base de beneficiarios susceptibles de condonación, para aprobación de la instancia decisoria definida en el Reglamento Operativo del Fondo, por la herramienta dispuesta para tal fin. Continúa con la actividad 5.2.12.
- 5.2.11. Devuelve los documentos a través del "Sistema de Administración de Clientes" informando las razones por las cuales no procede la condonación o los documentos susceptibles de subsanación. Continúa con la actividad 5.2.7.

Profesional Gestor del Fondo / Vicepresidencia de Fondos en Administración

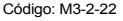

Versión: 8

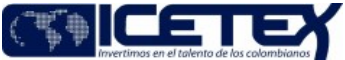

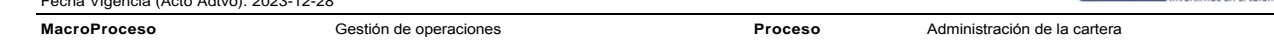

- 5.2.12. Recibe el listado de beneficiarios susceptibles de condonación, extrae del reporte de cartera mensual, los datos básicos del beneficiario y saldos de la obligación susceptible de condonación, valida los desembolsos efectivos y diligencia el formato "Beneficiarios Susceptibles de Condonación" (F520), que contiene la siguiente información: código fondo, ID de solicitud, ID del solicitud, ID del solicitante, apellidos y nombres completos y valor (capital, % a condonar).
- 5.2.13. Prepara la información y documentación para validación de la instancia decisoria definida en el Reglamento Operativo del Fondo, incluyendo el formato Beneficiarios Susceptibles de Condonación" (F520).
- 5.2.14. Presenta ante la instancia decisoria definida en el Reglamento Operativo del Fondo, el informe y relación de beneficiarios susceptibles de condonación, dejando como soporte acta con la decisión resolutoria, mediante el formato "Acta general de reuniones" (F05)
- 5.2.15. Remite al Profesional Especializado del equipo de OPAS, solicitud de proyección del acto administrativo, adjuntando el acta de la instancia decisoria definida en el Reglamento Operativo, y el formato Beneficiarios Susceptibles de Condonación" (F520)

## Profesional Especializado / Vicepresidencia de Fondos en Administración

5.2.16. Recibe el acta con decisión resolutoria del Comité Técnico o la Junta Administradora debidamente firmada, y valida los datos básicos del beneficiario y saldos de la obligación contenida en el reporte de cartera mensual

5.2.17. Elabora y remite certificación de condonación por cada fondo con los soportes para la validación del Líder de peticiones de la Vicepresidencia de Fondos en Administración.

#### Líder de peticiones / Vicepresidencia de Fondos en Administración

5.2.18. Recibe la certificación del acto administrativo y revisa la consistencia de la información.

¿La información es correcta?

- Si, continúa con la actividad 5.2.19
- No. continúa con la actividad 5.2.20.

5.2.19. Remite al vicepresidente de Fondos en Administración la certificación de condonación para aprobación y firma.

5.2.20. Remite observaciones al Profesional Especializado de la Vicepresidencia de Fondos en Administración, para subsanación de la certificación de condonación. Continúa con la actividad 5.2.16.

# Vicepresidente / Vicepresidencia de Fondos en Administración

5.2.21. Recibe la certificación de condonación y de estar de acuerdo firma dando su aprobación

5.2.22. Remite la certificación de condonación firmada al Profesional Especializado de la Vicepresidencia de Fondos en Administración.

#### Profesional Especializado / Vicepresidencia de Fondos en Administración

- 5.2.23. Genera archivo plano de novedades de cartera con el consolidado de actos administrativos recibidos por el vicepresidente de Fondos en Administración y remite información a través de memorando al Grupo de Operaciones de la Vicepresidencia de Operaciones y Tecnología, para afectación de novedades de cartera incluyendo la reversión de intereses en época de estudios para los fondos que aplique. Continúa con el procedimiento "Aplicación de condonaciones" (M3-2-19).
- 5.2.24. Actualiza la carpeta de la Vicepresidencia de fondos en Administración con el memorando radicado al grupo de operaciones, e informa al Profesional de atención OPAS de la aplicación de la condonación.

#### Profesional de atención OPAS / Vicepresidencia de Fondos en Administración

5.2.25. Desescala el caso a través del aplicativo Sistema de Administración de Clientes notificando la aprobación de condonación mediante acto administrativo.

#### Técnico de peticiones / Vicepresidencia de Fondos en Administración

5.2.26. Envía copia de los actos administrativos y soportes al expediente de los Fondos respectivos de acuerdo con el procedimiento Administración de Archivos de Gestión (A8-3-01).

#### Asesor de Atención al Usuario/Proveedor de Atención al Usuario

5.2.26. Recibe contestación y emite respuesta final al beneficiario. Fin del procedimiento

# **SEGUIMIENTO Y CONTROL**

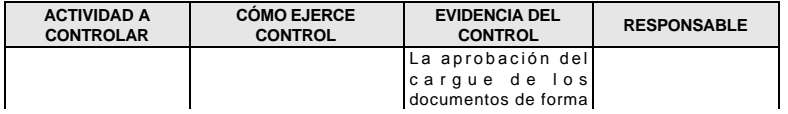

Versión: 8

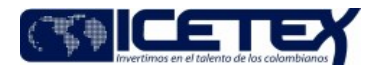

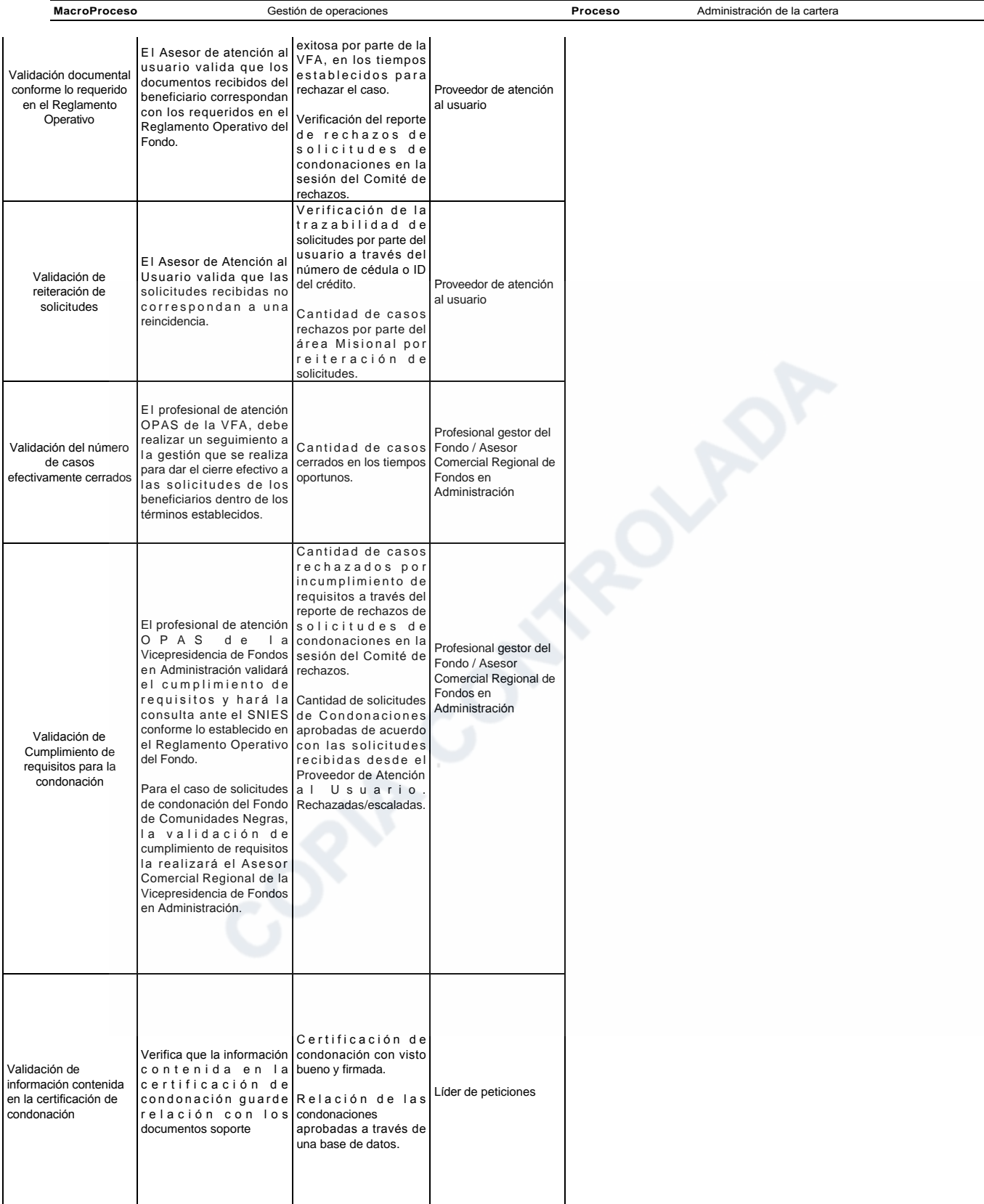

# 7. DOCUMENTOS RELACIONADOS

Versión: 8

#### Condonaciones de Fondos en Administración.

Proceso

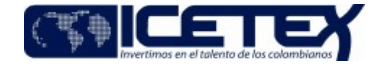

MacroProceso Gestión de operaciones Administración de la cartera

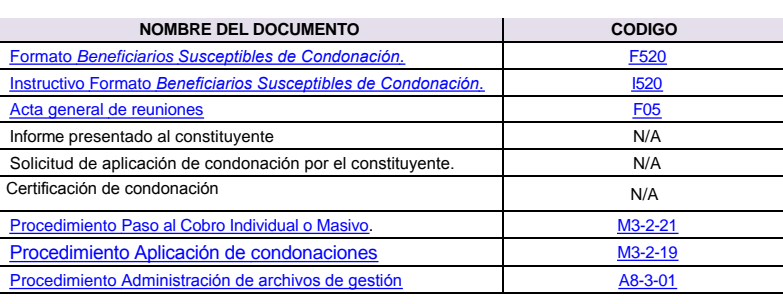

**SORIA CONTROLLED** 

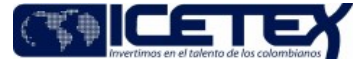

Fecha Vigencia (Acto Adtvo): 2023-12-28 Proceso Administración de la cartera MacroProceso Gestión de operaciones

# Modificaciones

# Descripción de cambios

- · El objetivo cambia de "Condonar los créditos susceptibles de dicho trámite con el fin de garantizar la afectación en la cartera de la entidad y el respectivo registro en los sistemas de información del ICETEX" a "Condonar total o parcialmente el valor de la obligación que presenta el beneficiario en la cartera, una vez ha finalizado la etapa de estudios, siempre y cuando cumpla con los requisitos establecidos en el Reglamento Operativo del fondo, mediante el cual recibió el apoyo económico para su crédito educativo".
- · En el alcance cambia de: "Inicia con la solicitud de condonación del crédito educativo por parte del beneficiario o el constituyente y finaliza con la entrega de la "Resolución de Condonación" al grupo de Administración de Cartera y el archivo de los documentos en el expediente del convenio." a " Inicia con la solicitud de condonación recibida por el beneficiario o aprobación de condonación por parte del constituyente, hasta la entrega del acto administrativo al Grupo de Operaciones con su respectivo almacenamiento documental en el expediente del convenio"
- · En las definiciones se ajustan los conceptos de beneficiario, canales de atención, constituyente, IES, se incluye el concepto de condonación, se eliminan el concepto de fondo educativo para pagos de jardines y colegios.
- En las condiciones generales se incluyen condiciones de para los asesores de fondos en administración, se incluyen los comités de asesores regionales
- · En las actividades se ajustan en su totalidad

# **Historial de Versiones**

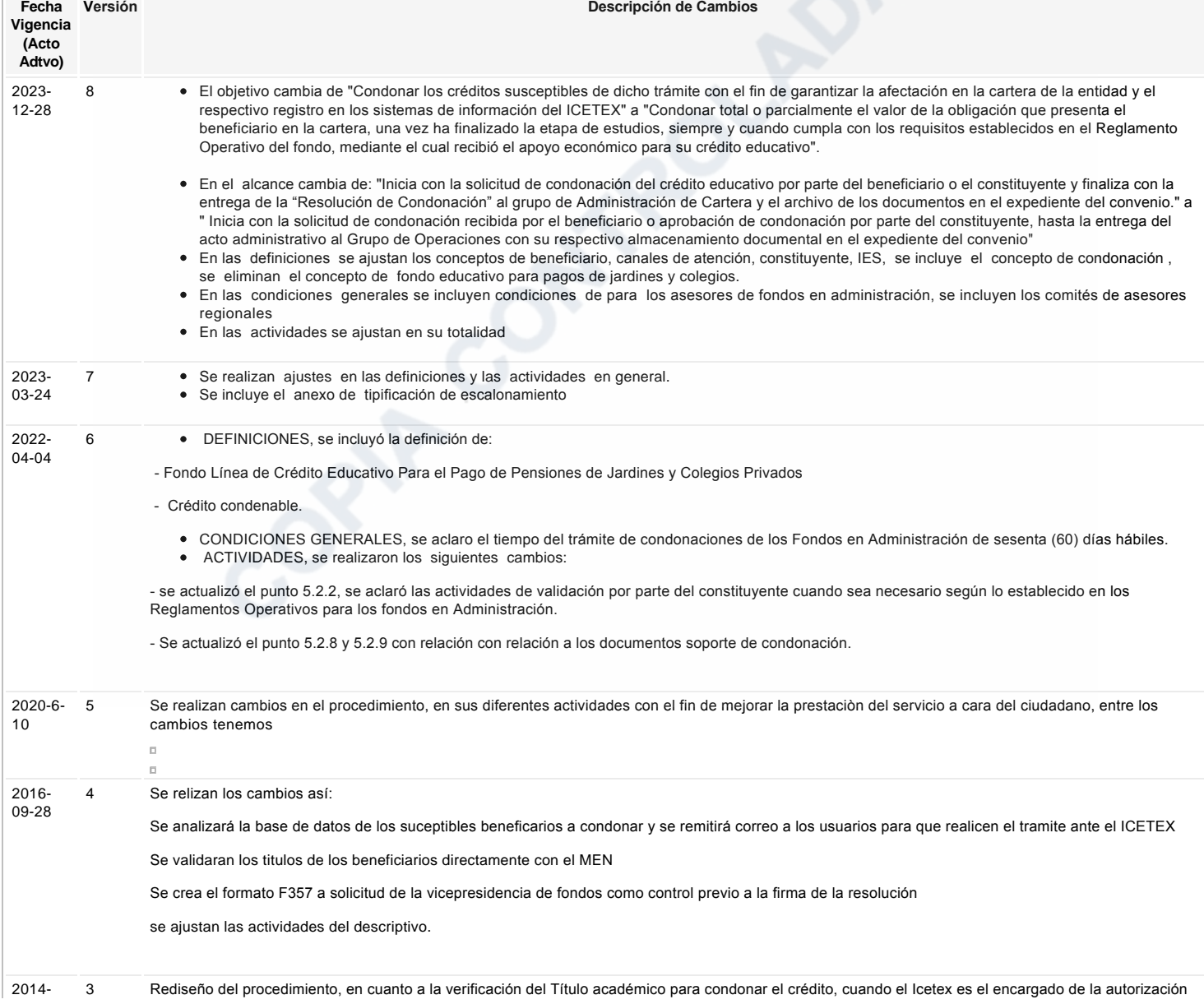

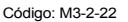

Versión: 8

Condonaciones de Fondos en Administración.

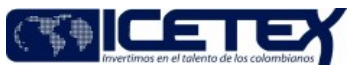

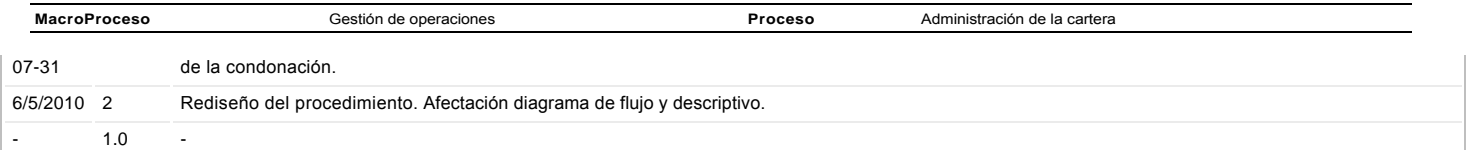

# ع Ha revisado el documento en su totalidad?<br>Si